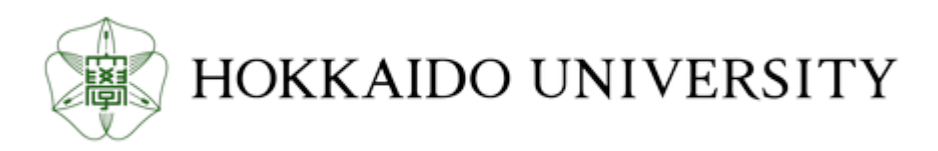

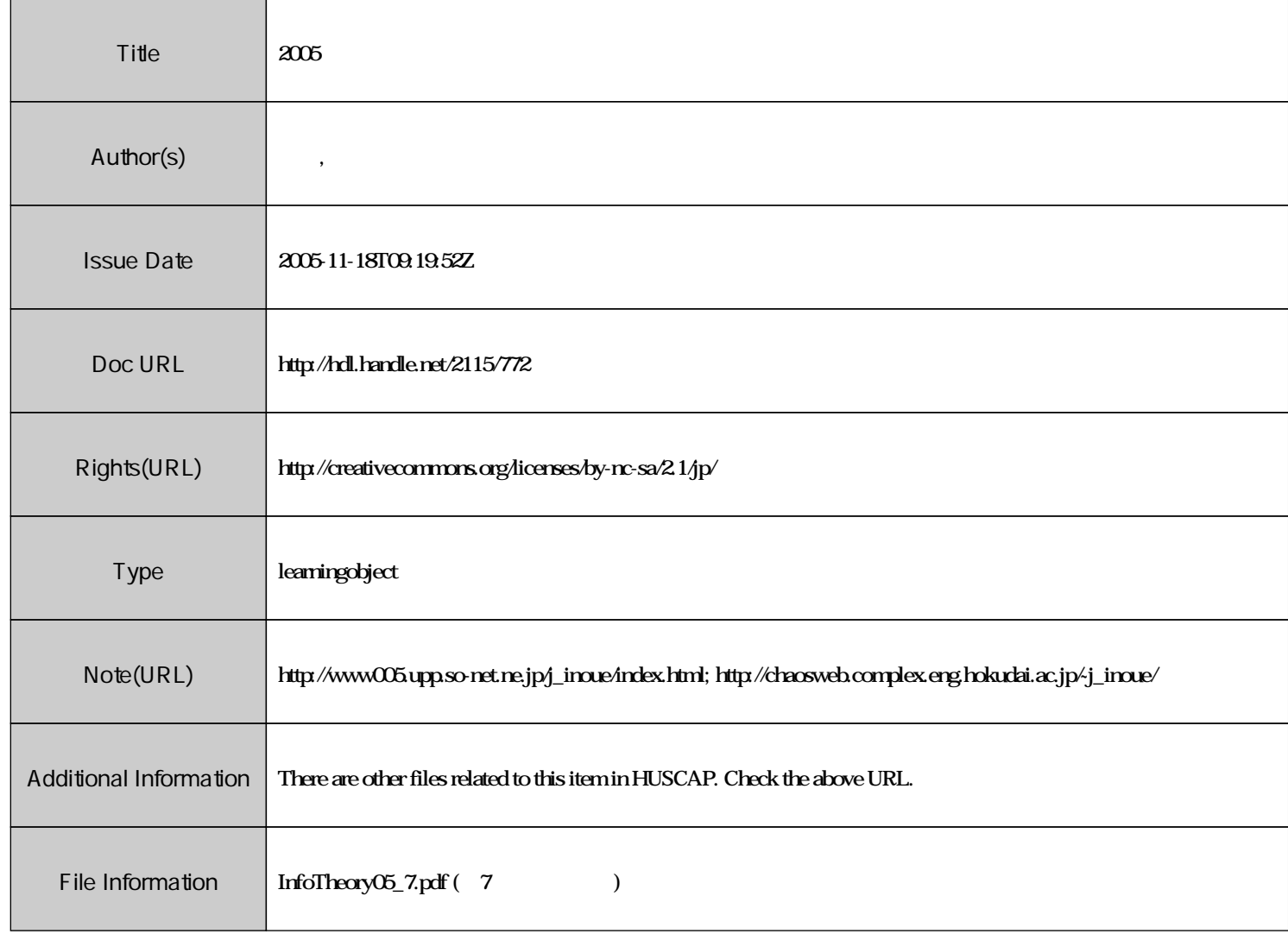

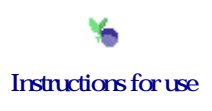

## 情報理論 配布資料 #**7**

 $: ($  8-13)  $\label{eq:URL} \text{URL : http://chaosweb.complex.eng.hokudai.ac.jp/~j _inoue/}$ 

平成 17 6 6

| 7   | 49 |                  |    |
|-----|----|------------------|----|
| 7.1 | 49 |                  |    |
| 7.2 | 52 |                  |    |
| 7.3 | -  | $I(X;Y) \leq nC$ | 53 |
| 7.4 | 54 |                  |    |

$$
\begin{array}{c}\n6\n\end{array}
$$

となる.

$$
H = -\sum_{i=1}^{6} P(x_i) \log P(x_i) = \frac{11}{10} \log 2 - \frac{3}{10} \log 3 + \frac{3}{4} \log 5 \simeq 2.36 \tag{207}
$$

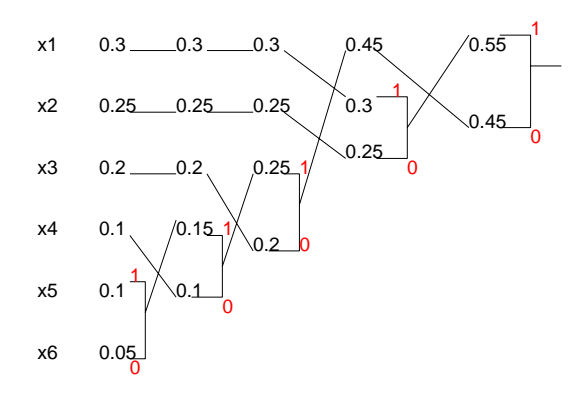

ハフマン符号の作り方は先週学んだ手続きにより, まずは図のような符号の木ができる. 従って, 求める

 $24:$ 

ハフマン符号, 符号長を表にまとめると次のようになる.

各記号の生成確率が与えられているわけであるから, 情報源のエントロピーは直ちに

情報理論 2005 担当 : 大学院情報科学研究科 井上 純一

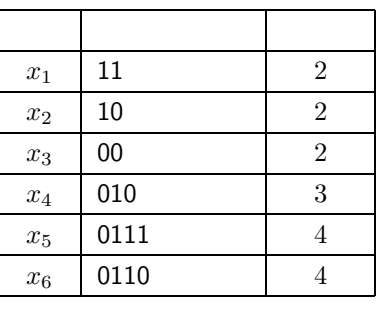

 $L$ 

*L* =  $0.3 \times 2 + 0.25 \times 2 + 0.2 \times 2 + 0.1 \times 3 + 0.1 \times 4 + 0.05 \times 4 = 2.4 \geq 2.36 = H$  (208) となり, もちろん情報源のエントロピーよりは大きい.

**7** 通信路符号化

**7.1**  $\blacksquare$ 

 $p \quad 2 \qquad \qquad , \qquad \qquad 0,1$ 号を *<sup>n</sup>* (*<sup>n</sup>* は奇数) 繰り返して通信路に入力する. 復号器は通信路からの出力を受け取り, *<sup>n</sup>* 個の記号の  $0, 1$  ,  $($  ,  $)$ .  $)$ ,  $($  ,  $)$ ,  $)$ ,  $|$  $n=5$  $f_e^{(5)}(p) = 5C_3p^3(1-p)^2 + 5C_4p^4(1-p) + p^5$  (209)  $n=7,9,11,\cdots$  $f_e^{(5)}(p) > f_e^{(7)}(p) > f_e^{(9)}(p) > f_e^{(11)} > \cdots$  (210)

 $c(n)$  $f_e^{(n)}$  e  $n$  , *p* on  $e^{(n)}$  $f_e^{(n)}$  *p* 

$$
f_e^{(3)}(p) = 3p^2(1-p) + p^3
$$
  
\n
$$
f_e^{(5)}(p) = 10p^3(1-p)^2 + 5p^4(1-p) + p^5
$$
  
\n
$$
f_e^{(7)}(p) = 35p^4(1-p)^3 + 21p^5(1-p)^2 + 7p^6(1-p) + p^7
$$
  
\n
$$
f_e^{(9)}(p) = 126p^5(1-p)^4 + 84p^6(1-p)^3 + 36p^7(1-p)^2 + 9p^8(1-p) + p^9
$$
  
\n
$$
f_e^{(11)}(p) = 469p^6(1-p)^5 + 330p^7(1-p)^4 + 165p^8(1-p)^3 + 55p^9(1-p)^2 + 11p^{10}(1-p) + p^{11}
$$
  
\n25

$$
,\qquad\qquad \begin{array}{cccccc} & & & 25 & & & \text{, C} & & f_{\mathrm{e}}^{(n)}(p) & & \\ & \text{,} & & \text{I}\text{(A)} & & \text{ (} & \text{ )} & & \text{gnuplot} \\ & \text{,} & & \text{gnuplot} & & \text{,} \\ & & \text{(} & & \text{errorprob} & & \text{),} \text{,} \text{,} \end{array}
$$

( **The errorprob**( **The errorprob**)

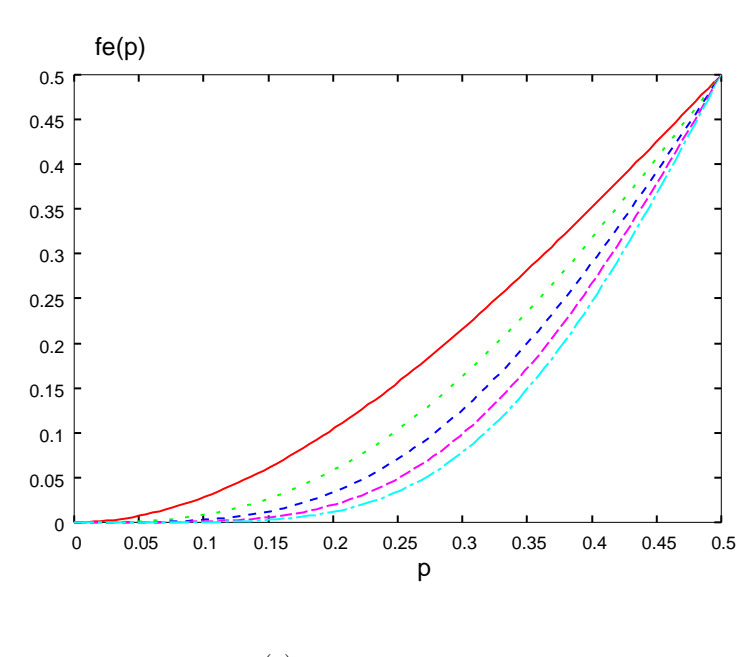

25:  $f_e^{(n)}(p).$   $n = 3, 5, 7, 9,$   $n = 11.$ 

set term postscript

set output "errorprob.ps"

plot  $3*x*x*(1-x)+x*x*x$ ,  $10*x*x*x*(1-x)*(1-x)+5*x*x*x*x*(1-x)+x*x*x*x*x$ 

*f*(7)  $e^{i(t)}$ , plot of  $\overline{C}$ , gnuplot

gnuplot> load "errorprob"

торы в последний разрешения errorprob.ps в этом на только на составляют для на только на только на только на т<br>В этом на только на только на только на только на только на только на только на только на только на только на  $\label{eq:R1} \frac{1}{\sqrt{2\pi}}\sum_{i=1}^N\frac{1}{\sqrt{2\pi}}\sum_{i=1}^N\frac{1}{\sqrt{2\pi}}\sum_{i=1}^N\frac{1}{\sqrt{2\pi}}\sum_{i=1}^N\frac{1}{\sqrt{2\pi}}\sum_{i=1}^N\frac{1}{\sqrt{2\pi}}\sum_{i=1}^N\frac{1}{\sqrt{2\pi}}\sum_{i=1}^N\frac{1}{\sqrt{2\pi}}\sum_{i=1}^N\frac{1}{\sqrt{2\pi}}\sum_{i=1}^N\frac{1}{\sqrt{2\pi}}\sum_{i=1}^N\frac$ 

 $($   $)$  :

と書ける.

$$
f_e^{(n)}(p) \t n = 2m - 1, m = 1, 2, \cdots
$$
  

$$
f_e^{(m)}(p) = \sum_{l=m}^{2m-1} {}_{2m-1}C_l p^l (1-p)^{(2m-1)-l}
$$
  

$$
= \sum_{l=0}^{2m-1} {}_{2m-1}C_l p^l (1-p)^{(2m-1)-l} - \sum_{l=0}^{m-1} {}_{2m-1}C_l p^l (1-p)^{(2m-1)-l}
$$
  

$$
= (p+1-p)^{2m-1} - \sum_{l=0}^{m-1} {}_{2m-1}C_l p^l (1-p)^{(2m-1)-l}
$$
  

$$
= 1 - \sum_{l=0}^{m-1} {}_{2m-1}C_l p^l (1-p)^{(2m-1)-l}
$$
(211)

50  $-$ 

 $, \t p = 1/2 \t (211)$ 

$$
f_e^{(n)}(1/2) = 1 - \left(\frac{1}{2}\right)^{2m-1} \sum_{l=0}^{m-1} 2m-1} C_l \tag{212}
$$

$$
, 2 \qquad \qquad 2m-1C_l = 2m-1C_{2m-1-l} \qquad , \qquad , m = 3
$$

$$
\sum_{l=0}^{5} {}_5C_l = {}_5C_0 + {}_5C_1 + {}_5C_2 + {}_5C_3 + {}_5C_4 + {}_5C_5 = 2({}_5C_0 + {}_5C_1 + {}_5C_2)
$$

$$
\frac{1}{2} \int_{-\infty}^{\infty} \frac{1}{2} \, d\mu = \frac{1}{2} \int_{-\infty}^{\infty} \frac{1}{2} \, d\mu = \frac{1}{2} \int_{-\infty}^{\infty} \frac{1}{
$$

*m* −1 *l*=0 <sup>2</sup>*m*−1*C<sup>l</sup>* <sup>=</sup> <sup>1</sup> 2 *m*−1 *l*=0 <sup>2</sup>*m*−1*C<sup>l</sup>* <sup>=</sup> <sup>1</sup> (1 + 1)2*m*−<sup>1</sup> = 22*m*−<sup>2</sup> (213) が成り立つことがわかる. よって, この結果を (212) 式に代入すれば, *<sup>p</sup>* = 1*/*2 のとき

$$
f_e^{(n)}(1/2) = 1 - \left(\frac{1}{2}\right)^{2m-1} \sum_{l=0}^{m-1} 2m - lC_l = 1 - \left(\frac{1}{2}\right)^{2m-1} \times 2^{2m-2} = 1 - \frac{1}{2} = \frac{1}{2}
$$

$$
p \neq 1/2 \qquad , \qquad (211)
$$

$$
p^{l}(1-p)^{2m-1-l} = (1-p)^{l}p^{2m-1-l}
$$

,  $p=1-p$   $\hskip 4mm ,\, p=1/2$ *m*−1<br> **T** *l*=0  $2m-1C_l p^{l}(1-p)^{2m-1-l} = \frac{1}{2}$ 2 *m*−1 *l*=0  $2m-1}C_l p^l(1-p)^{2m-1-l}$  $\begin{array}{ccccc} & 1 & , & p \neq 1/2 \\ & & \text{ } & , p \neq 1/2 \\ & & & f_{\mathrm{e}}^{(n)}(p) \end{array}$  $f_{\rm e}^{(n)}(p)$  ,  $m \to \infty$  $\lambda, 2m - 1 = M, m - 1 = M$   $M \to \infty$ , .  $(211)$ 

$$
\lim_{m \to \infty} f_e^{(n)}(p \neq 1/2) = 1 - \lim_{m \to \infty} \sum_{l=0}^{m-1} 2m - l \cdot C_l \cdot p^l (1-p)^{2m-1-l}
$$
  
= 
$$
1 - \lim_{M \to \infty} \sum_{l=0}^{M} {}_M C_l \cdot p^l (1-p)^{M-l} = 1 - \lim_{M \to \infty} (p+1-p)^M = 1 - 1 = 0
$$

$$
f_e^{(\infty)} = \begin{cases} 0 & (0 \le p < 1/2) \\ \frac{1}{2} & (p = 1/2) \end{cases}
$$

 $n \to \infty$ 

 $\cdots$ 

$$
p \quad 0 \le p < 1/2 \qquad ,
$$
\n
$$
\frac{\cdot}{1}, \qquad \qquad \cdot \quad p^l (1-p)^{2m-1-l} = (1-p)^l p^{2m-1-l} \qquad p \qquad p = 1/2 \qquad , \qquad f_e
$$
\n
$$
p = 1/2, \ p \neq 1/2 \qquad \qquad p \qquad \qquad .
$$

 $\mathcal{L}_{\mathcal{L}}$  $\mathcal{C}(\mathcal{C})$  and  $\mathcal{C}(\mathcal{C})$  and  $\mathcal{C}(\mathcal{C})$  and  $\mathcal{C}(\mathcal{C})$  and  $\mathcal{C}(\mathcal{C})$  and  $\mathcal{C}(\mathcal{C})$  and  $\mathcal{C}(\mathcal{C})$  $\mathcal{A}=\mathcal{A}$ なることである.

 $\vdots$  *C*  $\vdots$ 

$$
C = \max_{P_X} I(X;Y) \tag{214}
$$

 $I(X;Y) = H(Y) - H(Y|X) \qquad , \qquad X$  ,  $Y$   $\qquad \qquad \vdots$ とき, 出力 *<sup>Y</sup>* に関して得られる知識の量」という意味を持つことを思い出そう. また, この式の max*P<sup>X</sup>* (···) ,  $X$  (  $X$  )  $\therefore$ . Considering a straight and a straight and a straight and  $\alpha$ 

通信路容量の計算例 **:** 誤りの無い **2** 元対称通信路

この通信路容量の算出法に慣れるために次の例を見ておく.

$$
P_X(0) = p, P_X(1) = 1 - P_X(0) = 1 - p
$$
  
\n:  
\n
$$
P_{Y|X}(0|0) = P_{Y|X}(1|1) = 1
$$
\n(215)

$$
P_{Y|X}(0|1) = P_{Y|X}(1|0) = 0 \tag{216}
$$

$$
P_Y(0) = \sum_{x=0,1} P_{Y|X}(0|x)P_X(x) = P_{Y|X}(0|0)P_X(0) + P_{Y|X}(0|1)P_X(1) = p \qquad (217)
$$

$$
P_Y(1) = \sum_{x=0,1} P_{Y|X}(1|x)P_X(x) = P_{Y|X}(1|0)P_X(0) + P_{Y|X}(1|1)P_X(1) = 1 - p \qquad (218)
$$
  
, 
$$
I(X;Y)
$$

$$
I(X;Y) = H(Y) - H(Y|X)
$$
  
=  $-p \log p - (1-p) \log(1-p)$   
+  $P_{Y|X}(0|0)P_X(0) \log P_{Y|X}(0|0) + P_{Y|X}(1|1)P_X(1) \log P_{Y|X}(1|1) = h(p)$  (219)

 $\tag{p} .$ 

$$
f_{\rm{max}}
$$

$$
h(p) = -p \log p - (1-p) \log(1-p) \tag{220}
$$

$$
I(X;Y) \quad p \qquad \qquad , \qquad 2
$$

信路容量 *C*

である.

$$
C = \max_{p} I(X;Y) = h(1/2) = 1
$$
\n(221)

52  $-$ 

7.3 
$$
\qquad \qquad \cdot \qquad \qquad : I(\boldsymbol{X};\boldsymbol{Y}) \leq nC
$$

$$
\qquad \qquad , \qquad \boldsymbol{X} = X_1, X_2, \cdots, X_n \ (
$$

$$
\begin{aligned}\n &\text{if } \mathbf{X} = X_1, X_2, \cdots, X_n \ ( \\
&\text{if } \mathbf{Y} = Y_1, Y_2, \cdots, Y_n, \ \mathbf{X} \in \mathcal{A}^n\n \end{aligned}
$$

$$
\sum_{\mathbf{X}}(\cdots) \equiv \sum_{X_1} \sum_{X_2} \cdots \sum_{X_n} (\cdots), \sum_{\mathbf{Y}} (\cdots) \equiv \sum_{Y_1} \sum_{Y_2} \cdots \sum_{Y_n} (\cdots)
$$
 (222)

$$
I(\mathbf{X}; \mathbf{Y}) = H(\mathbf{Y}) - H(\mathbf{Y}|\mathbf{X}) \tag{223}
$$

$$
H(\boldsymbol{Y}) \equiv -\sum_{\boldsymbol{Y}} P_Y(Y_1, Y_2, \cdots, Y_n) \log P(Y_1, Y_2, \cdots, Y_n)
$$
\n(224)

$$
H(\boldsymbol{Y}|\boldsymbol{X}) = -\sum_{\boldsymbol{X}} \sum_{\boldsymbol{Y}} P_{XY}(Y_1, Y_2, \cdots, Y_n, \boldsymbol{X}) \log P_{Y|X}(Y_1, Y_2, \cdots, Y_n | \boldsymbol{X}) \qquad (225)
$$

$$
P_{Y}(Y_{1}, Y_{2}, \cdots, Y_{n}) = P(Y_{n}|Y_{n-1}, \cdots, Y_{1})P(Y_{n-1}, \cdots, Y_{1})
$$
  
\n
$$
P(Y_{n-1}, \cdots, Y_{1}) = P(Y_{n-1}|Y_{n-2}, \cdots, Y_{1})P(Y_{n-2}, \cdots, Y_{1})
$$
  
\n
$$
P(Y_{n-2}, \cdots, Y_{1}) = P(Y_{n-2}|Y_{n-3}, \cdots, Y_{1})
$$
  
\n
$$
\cdots \cdots \cdots
$$
  
\n
$$
P(Y_{2}, Y_{1}) = P(Y_{2}|Y_{1})P(Y_{1})
$$

 $\mathcal{O}(\mathcal{O}(\log n))$ 

 $\mathcal{F}_{\mathcal{A}}$ 

$$
P_Y(Y_1, Y_2, \cdots, Y_n) = P(Y_n | Y_{n-1}, Y_{n-2}, \cdots, Y_1) P(Y_{n-1} | Y_{n-2}, \cdots, Y_1) \cdots
$$
  
 
$$
\cdots P(Y_i | Y_{i-1}, \cdots, Y_1) \cdots P(Y_1)
$$
 (226)

$$
H(\mathbf{Y}) = \sum_{i=1}^{n} H(Y_i|Y_1,\dots,Y_{i-1})
$$
\n
$$
(227)
$$
\n
$$
\boxed{\qquad \qquad 7}
$$

$$
P_{Y|X}(\boldsymbol{Y}|\boldsymbol{X}) = \prod_{i=1}^{n} P_{Y|X}(Y_i|X_i)
$$
\n
$$
H(\boldsymbol{Y}|\boldsymbol{X})
$$
\n(228)

$$
H(\boldsymbol{Y}|\boldsymbol{X}) = -\sum_{\boldsymbol{X}} \sum_{\boldsymbol{Y}} P_{XY}(\boldsymbol{X}, \boldsymbol{Y}) \log \prod_{i=1}^{n} P_{Y|X}(Y_i|X_i)
$$
  

$$
= \sum_{i=1}^{n} \left\{ -\sum_{\boldsymbol{X}} \sum_{\boldsymbol{Y}} P_{XY}(\boldsymbol{X}, \boldsymbol{Y}) \log P_{Y|X}(Y_i|X_i) \right\}
$$
  

$$
= \sum_{i=1}^{n} H(Y_i|X_i)
$$
(229)

 $53\,$ 

が成立する.

 $. \eqno(227)(229) \qquad (223) \qquad \quad \ ,$  $H(Y_i|Y_1, \dots, Y_{i-1}) \leq H(Y_i)$  (230)  $Y_i$  $Y_i$ ,  $Y_i$ 

$$
I(\boldsymbol{X}; \boldsymbol{Y}) = \sum_{i=1}^{n} H(Y_i|Y_1, \cdots, Y_{i-1}) - \sum_{i=1}^{n} H(Y_i|X_i)
$$
  
\n
$$
\leq \sum_{i=1}^{n} H(Y_i) - \sum_{i=1}^{n} H(Y_i|X_i)
$$
  
\n
$$
= \sum_{i=1}^{n} I(X_i; Y_i) = nC
$$
 (231)

 $I(X;Y) \leq nC$  (232)

## $7.4$

前に見た, {0*,* 1} の記号を複数回送信し, 受信側は多数決に従って復号を行う場合, 繰り返し送信回数 *<sup>n</sup>* を十分に大きくとれば誤り確率がゼロへと近づくことを見た. しかし, 通信路の伝送速度 (あるいはレート ) *R*

$$
R = \frac{1}{n} \tag{233}
$$

$$
( \qquad [ \qquad / \qquad ] \cdot n \qquad ), \qquad n
$$

可能であることがシャノンによって示されている. 次回からはどうしてそのようなことが言えるのかにつ いて詳しく見ていく.

| 7   |         |   |                    |                  |
|-----|---------|---|--------------------|------------------|
| 1.  | $(227)$ |   |                    |                  |
| 2.2 | ,       | , | $X \in \{0, 1\}$ , | $Y \in \{0, 1\}$ |

(1) 
$$
X
$$
 0, 1  
\n,  $H(Y|X = 1), H(Y|X = 0)$   
\n(2) (1) 2

54